## SAP ABAP table J\_7LCD\_J\_7LC13 {Change Document Structure; Generated by RSSCD000}

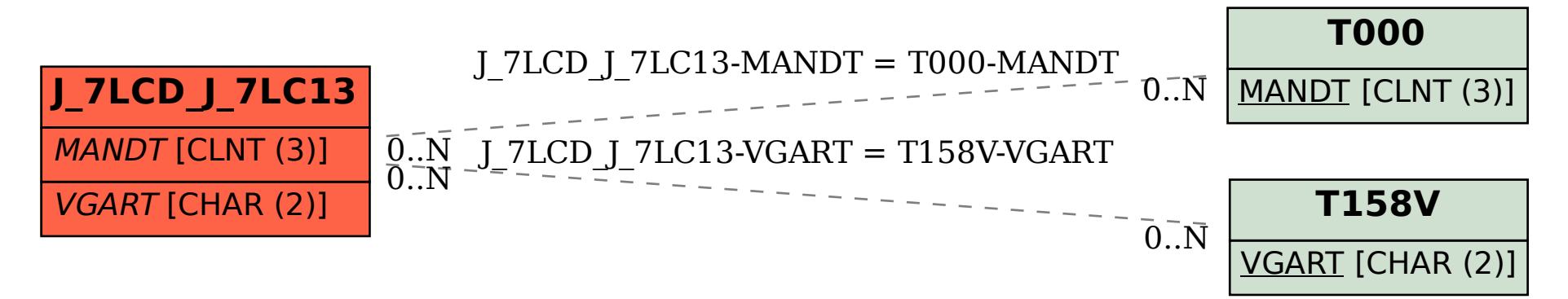